# **emodpy-tbhiv**

**Institute for Disease Modeling**

**Mar 25, 2022**

# **CONTENTS**

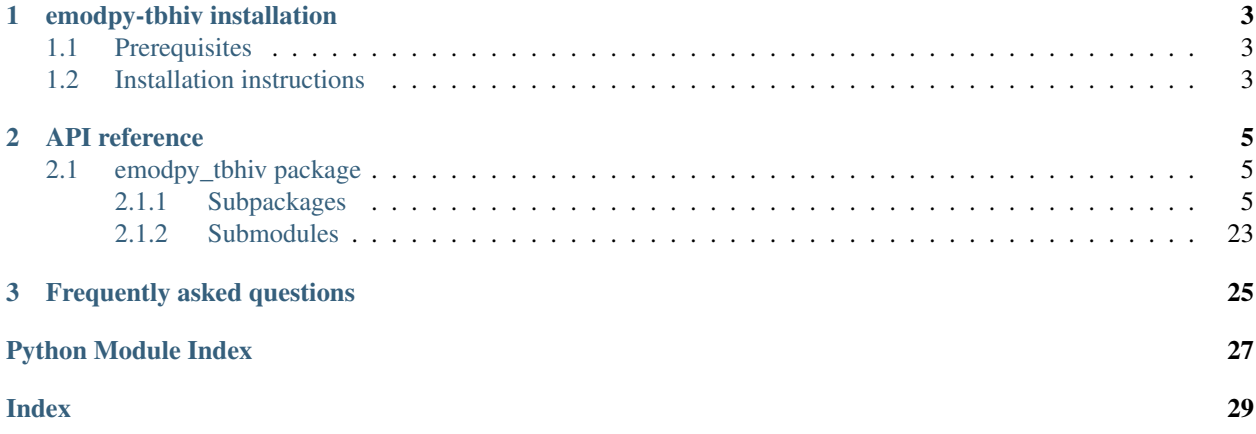

emodpy-tbhiv is a collection of Python scripts and utilities created to streamline user interactions with EMOD and idmtools for modeling measles. Much of the functionality is inherited from the [emod\\_api package](https://docs.idmod.org/projects/emod-api/en/latest/emod_api.html) and [emodpy](https://docs.idmod.org/projects/emodpy/en/latest/emodpy.html) [package.](https://docs.idmod.org/projects/emodpy/en/latest/emodpy.html)

Additional information about how to use idmtools can be found at in [Welcome to idmtools.](https://docs.idmod.org/projects/idmtools/en/latest/index.html) Additional information about EMOD TBHIV parameters for modeling tuberculosis can be found in [EMOD parameter reference.](https://docs.idmod.org/projects/emod-tuberculosis/en/latest/parameter-overview.html)

See [Welcome to idmtools](https://docs.idmod.org/projects/idmtools/en/latest/index.html) for a diagram showing how idmtools and each of the related packages are used in an end-toend workflow using EMOD as the disease transmission model.

#### **CHAPTER**

### **ONE**

### **EMODPY-TBHIV INSTALLATION**

<span id="page-6-0"></span>Follow the steps below to install emodpy-tbhiv.

# <span id="page-6-1"></span>**1.1 Prerequisites**

First, ensure the following prerequisites are met.

- Windows 10 Pro or Enterprise, Linux, or Mac
- Python 3.9 64-bit [\(https://www.python.org/downloads/release\)](https://www.python.org/downloads/release)
- A file that indicates the pip index-url:
	- Windows
	- Linux

In C:\Users\Username\pip\pip.ini, containing the following:

```
[global]
index-url = https://packages.idmod.org/api/pypi/pypi-production/simple
```
In \$HOME/.config/pip/pip.conf, containing the following:

```
[global]
index-url = https://packages.idmod.org/api/pypi/pypi-production/simple
```
### <span id="page-6-2"></span>**1.2 Installation instructions**

1. Open a command prompt and create a virtual environment in any directory you choose. The command below names the environment "v-emodpy-tbhiv", but you may use any desired name:

python -m venv v-emodpy-tbhiv

- 2. Activate the virtual environment:
	- Windows
	- Linux

Enter the following:

```
v-emodpy-tbhiv\Scripts\activate
```
Enter the following:

source v-emodpy-tbhiv/bin/activate

3. Install emodpy-tbhiv packages:

pip install emodpy-tbhiv

If you are on Linux, also run:

pip install keyrings.alt

4. When you are finished, deactivate the virtual environment by entering the following at a command prompt:

deactivate

#### **CHAPTER**

**TWO**

# **API REFERENCE**

# <span id="page-8-5"></span><span id="page-8-1"></span><span id="page-8-0"></span>**2.1 emodpy\_tbhiv package**

The emodpy-tbhiv module is intended to house scripts and tools that enable disease modelers to work more easily with the IDM EMOD TBHIV model.

### <span id="page-8-2"></span>**2.1.1 Subpackages**

#### <span id="page-8-4"></span>**emodpy\_tbhiv.demographics package**

#### **Submodules**

### <span id="page-8-3"></span>**emodpy\_tbhiv.demographics.TBHIVDemographics module**

**class** emodpy\_tbhiv.demographics.TBHIVDemographics.**TBHIVDemographics**(*pop=None*,

*nodes=None*, *idref='Gridded world grump2.5arcmin'*, *base\_file=None*)

Bases: [emod\\_api.demographics.Demographics.Demographics](https://docs.idmod.org/projects/emod-api/en/latest/emod_api.demographics.Demographics.html#emod_api.demographics.Demographics.Demographics)

This class is derived from emod\_api.demographics' Demographics class so that we can set certain defaults for TBHIV in construction. Keen observers will note thatt SetDefaultProperties does not look like a TBHIVspecific function. But as we add other disease types the generatlizations and speicfics will become clearer. The architectural point is solid.

**SetHIVCoInfectionDistribution**() Insert some notion of a default HIVCoInfection distribution.

**SetHIVTBCoInfectionMortalityDistribution**() Insert some notion of a default HIVTBCoInfection Mortality distribution.

emodpy\_tbhiv.demographics.TBHIVDemographics.**fromBasicNode**(*lat=0*, *lon=0*, *pop=1000000.0*, *name=1*, *forced\_id=1*, *implicit\_config\_fns=None*) This function creates a single-node TBHIVDemographics instance from the params you give it.

```
emodpy_tbhiv.demographics.TBHIVDemographics.from_template_node(lat=0, lon=0,
                                                                                     pop=1000000.0,
                                                                                     name=1,
                                                                                    forced_id=1)
     Create a single-node TBHIVDemographics instance from the parameters you supply.
          Parameters
                • lat – Latitude of the centroid of the node to create.
                • lon – Longitude of the centroid of the node to create.
                • pop – Human population of the node.
                • name – The name of the node. This may be a characteristic of the node, such as "rural" or
                  "urban", or an identifying integer.
```
• **forced\_id** – The node ID for the single node.

Returns A [TBHIVDemographics](#page-8-3) instance.

```
emodpy_tbhiv.demographics.TBHIVDemographics.fromData(pop=1000000.0, file-
                                                              name_male='Malawi_male_mortality.csv',
                                                              file-
                                                              name_female='Malawi_female_mortality.csv')
```
emodpy\_tbhiv.demographics.TBHIVDemographics.**from\_csv**(*pop\_file*,

*res=0.008333333333333333*, *id\_ref='from\_csv'*, *filename\_male='Malawi\_male\_mortality.csv'*, *filename\_female='Malawi\_female\_mortality.csv'*)

Create a multi-node [TBHIVDemographics](#page-8-3) instance from a CSV file describing a population.

#### **Parameters**

- **pop\_file** The path to the csv file to ingest.
- **res** Resolution.
- **id\_ref** A string to identify the file, needs to match other input files.
- **filename\_male** Path to male mortality csv.
- **filename\_female** Path to female mortality csv.

#### Returns A [TBHIVDemographics](#page-8-3) instance

emodpy\_tbhiv.demographics.TBHIVDemographics.**from\_params**(*tot\_pop=1000000.0*,

*num\_nodes=100*,

*frac\_rural=0.3*,

*id\_ref='from\_params'*, *file-*

*name\_male='Malawi\_male\_mortality.csv'*, *file-*

*name\_female='Malawi\_female\_mortality.csv'*)

Create a multi-node [TBHIVDemographics](#page-8-3) instance as a synthetic population based on a few parameters.

- **tot** pop The total human population in the node.
- **num\_nodes** The number of nodes to create.
- **frac\_rural** The fraction of the population that is rural.
- <span id="page-10-2"></span>• **id ref** – Method describing how the latitude and longitude values are created for each of the nodes in a simulation. "Gridded world" values use a grid overlaid across the globe at some arcsec resolution. You may also generate the grid using another tool or coordinate system. For more information, see [Metadata.](https://docs.idmod.org/projects/emod-tuberculosis/en/latest/parameter-demographics.html#demo-metadata)
- **filename\_male** Path to male mortality csv.
- **filename\_female** Path to female mortality csv.

Returns A [TBHIVDemographics](#page-8-3) instance.

#### <span id="page-10-0"></span>**emodpy\_tbhiv.interventions package**

emodpy\_tbhiv.interventions.**purge\_campaign\_event**(*camp\_event*)

#### **Submodules**

#### <span id="page-10-1"></span>**emodpy\_tbhiv.interventions.active\_diagnostic module**

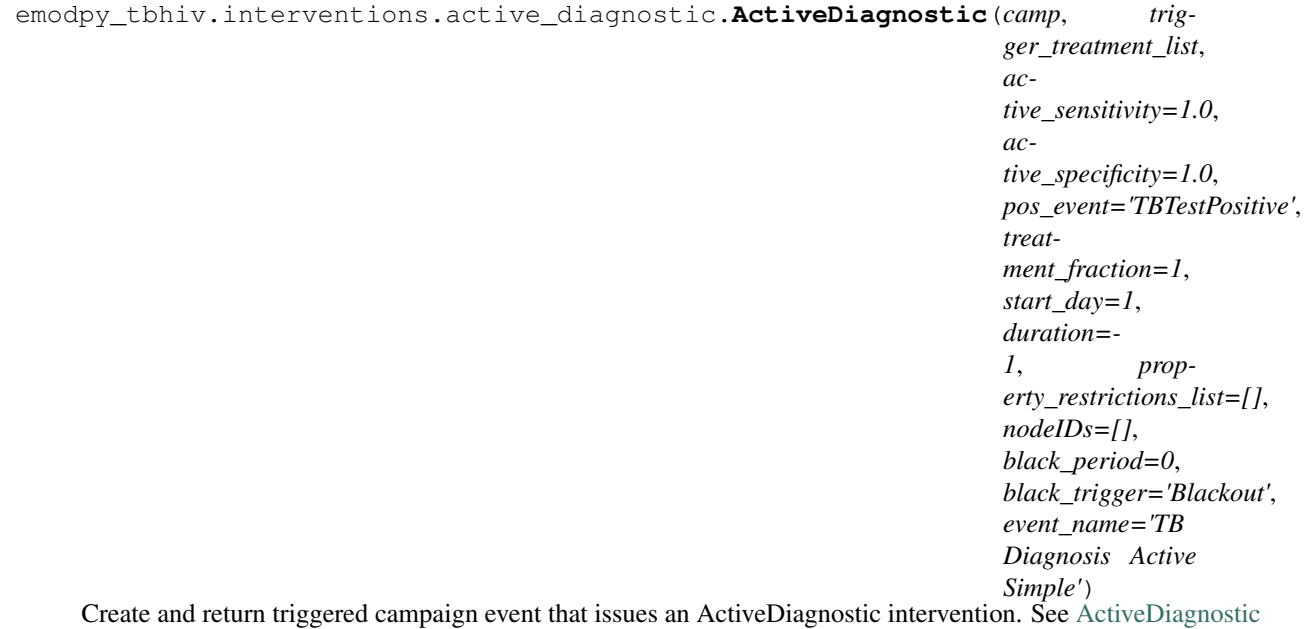

- **camp** The [emod\\_api.campaign](https://docs.idmod.org/projects/emod-api/en/latest/emod_api.campaign.html#module-emod_api.campaign) module instance which serves as the campaign accumulator.
- **trigger\_treatment\_list** List of 1 or more triggers (or events or signals) which are listened to and trigger the distribution of the intervention. There is no default.
- **active\_sensitivity** Sensitivity. Defaults to 1.0.
- **active\_specificity** Specificity. Defaults to 1.0.
- **pos\_event** Signal (or trigger) which is broadcast if the test is positive. Defaults to 'TBTestPositive',
- **treatment\_fraction** Fraction of population testing positive you get the positive result effect.
- <span id="page-11-1"></span>• **start** day – The timestep when this campaign event takes effect. Defaults to 1.
- **duration** How long the campaign event remains in effect. Defaults to forever.
- **property\_restrictions\_list** Optiional list of Individual Properties to limit the intervention to.
- **nodeIDs** Optiona list of node ids to target. Defaults to all.
- **black\_period** Undocumented.
- **black\_trigger** Undocumented.
- **event\_name** Undocumented.

```
emodpy_tbhiv.interventions.active_diagnostic.new_intervention_as_file(camp,
```
*start\_day=1*, *filename=None*)

#### <span id="page-11-0"></span>**emodpy\_tbhiv.interventions.age\_targeted\_vaccine module**

emodpy\_tbhiv.interventions.age\_targeted\_vaccine.**AgeTargetedVaccine**(*camp*,

*trigger\_treatment\_list*, *initial\_efficacy=1.0*, *vaccine\_take=1*, *vtype='AcquisitionBlocking'*, *coverage=1*, *age\_min\_yrs=0*, *age\_max\_yrs=125*, *box\_duration\_yrs=1*, *immune\_decay\_yrs=0*, *start\_day=1*, *duration=- 1*, *property\_restrictions\_list=[]*, *nodeIDs=[]*, *black\_period=0*, *black\_trigger='Blackout'*, *event\_name='Vaccine'*)

Create and return triggered campaign event that issues a (generalized) Vaccine intervention. See [SimpleVaccine](https://docs.idmod.org/projects/emod-tuberculosis/en/latest/parameter-campaign-individual-simplevaccine.html)

- **camp** The [emod\\_api.campaign](https://docs.idmod.org/projects/emod-api/en/latest/emod_api.campaign.html#module-emod_api.campaign) module instance which serves as the campaign accumulator.
- **trigger\_treatment\_list** List of 1 or more triggers (or events or signals) which are listened to and trigger the distribution of the intervention. There is no default.
- **initial\_efficacy** Initial efficacy of the vaccine. Defaults to 1.0.
- <span id="page-12-1"></span>• **vaccine take** – Fraction of the population receiving the vaccine for whom it is efficacious. Defaults to 1.0.
- **vtype** . . . Defaults to "AcquisitionBlocking"
- **age\_min\_yrs** Lower age bound, in years. Defaults to 0.
- **age** max yrs Upper age bound, in years. Defaults to 125.
- **box\_duration\_yrs** Period of time over which the initial efficacy persists before decay. Defaults to 1 year.
- **immune\_decay\_yrs** Period of time over which the efficacy decays to 0. Defaults to 0.
- **start\_day** The timestep when this campaign event takes effect. Defaults to 1.
- **duration** How long the campaign event remains in effect. Defaults to forever.
- **property\_restrictions\_list** Optiional list of Individual Properties to limit the intervention to.
- **nodeIDs** Optional list of node ids to target. Defaults to all.
- **coverage** Fraction of population to reach.
- **black\_period** Undocumented.
- **black\_trigger** Undocumented.
- **event\_name** Undocumented.

emodpy\_tbhiv.interventions.age\_targeted\_vaccine.**new\_intervention\_as\_file**(*camp*,

*filename='vaccine.json'*)

#### <span id="page-12-0"></span>**emodpy\_tbhiv.interventions.art module**

emodpy\_tbhiv.interventions.art.**ART**(*camp*, *trigger\_treatment\_list*, *start\_day=1*, *duration=- 1*, *property\_restrictions\_list=[]*, *nodeIDs=[]*, *black\_period=0*, *black\_trigger='Blackout'*, *event\_name='ART'*)

Create and return triggered campaign event that issues an ART intervention.

- **camp** Centralized campaign module instance.
- **trigger\_treatment\_list** List of 1 or more triggers (or events or signals) which are listened to and trigger the distribution of the intervention. There is no default.
- **start\_day** The timestep when this campaign event takes effect. Defaults to 1.
- **duration** How long the campaign event remains in effect. Defaults to forever.
- **property\_restrictions\_list** Optiional list of Individual Properties to limit the intervention to.
- **nodeIDs** Optiona list of node ids to target. Defaults to all.
- **black\_period** Undocumented.
- **black\_trigger** Undocumented.
- **event\_name** Undocumented.

<span id="page-13-1"></span>emodpy\_tbhiv.interventions.art.**new\_intervention\_as\_file**(*camp*, *filename='art.json'*)

#### <span id="page-13-0"></span>**emodpy\_tbhiv.interventions.bcg module**

emodpy\_tbhiv.interventions.bcg.**BCG**(*camp*, *trigger\_treatment\_list*, *initial\_efficacy=1.0*, *vaccine\_take=1*, *age\_take\_decay=1.0*, *box\_duration\_yrs=1*, *immune\_decay\_yrs=0*, *start\_day=1*, *duration=- 1*, *property\_restrictions\_list=[]*, *nodeIDs=[]*, *black\_period=0*, *black\_trigger='Blackout'*, *event\_name='Vaccine Health Seeking'*)

Create and return triggered campaign event that issues an BCG vaccine intervention.

#### **Parameters**

- **camp** Centralized campaign module instance.
- **trigger\_treatment\_list** List of 1 or more triggers (or events or signals) which are listened to and trigger the distribution of the intervention. There is no default.
- **initial\_efficacy** Initial efficacy of the vaccine. Defaults to 1.0.
- **vaccine take** Fraction of the population receiving the vaccine for whom it is efficacious. Defaults to 1.0.
- **age\_take\_decay** ... Defaults to 1.0.
- **box\_duration\_yrs** Period of time over which the initial efficacy persists before decay. Defaults to 1 year.
- **immune\_decay\_yrs** Period of time over which the efficacy decays to 0. Defaults to 0.
- **start\_day** The timestep when this campaign event takes effect. Defaults to 1.
- **duration** How long the campaign event remains in effect. Defaults to forever.
- **property\_restrictions\_list** Optiional list of Individual Properties to limit the intervention to.
- **nodeIDs** Optiona list of node ids to target. Defaults to all.
- **black\_period** Undocumented.
- **black\_trigger** Undocumented.
- **event\_name** Undocumented.

Returns New campaign event that can be added to the campaign.

emodpy\_tbhiv.interventions.bcg.**new\_intervention\_as\_file**(*camp*, *filename=None*)

#### <span id="page-14-2"></span><span id="page-14-0"></span>**emodpy\_tbhiv.interventions.cd4diag module**

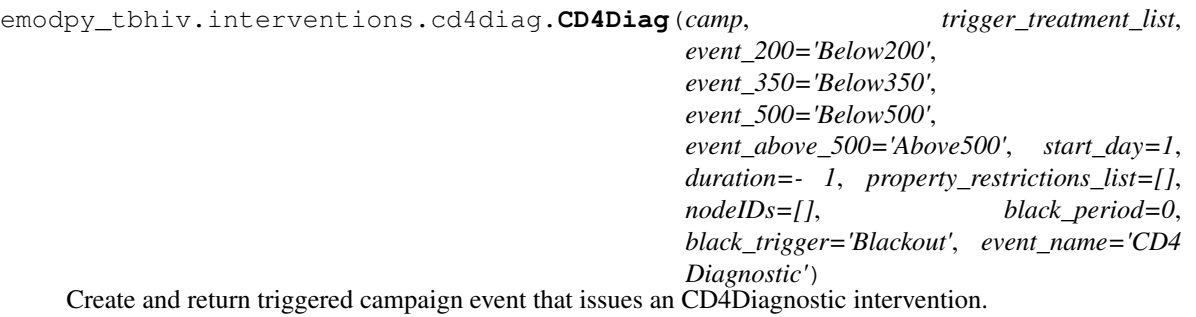

#### Parameters

- **camp** The [emod\\_api.campaign](https://docs.idmod.org/projects/emod-api/en/latest/emod_api.campaign.html#module-emod_api.campaign) module instance which serves as the campaign accumulator.
- **trigger\_treatment\_list** List of 1 or more triggers (or events or signals) which are listened to and trigger the distribution of the intervention. There is no default.
- **event\_200** . . .
- **event\_350** . . .
- event  $500 ...$
- **event\_above\_500** . . .
- **start\_day** The timestep when this campaign event takes effect. Defaults to 1.
- **duration** How long the campaign event remains in effect. Defaults to forever.
- **property\_restrictions\_list** Optiional list of Individual Properties to limit the intervention to.
- **nodeIDs** Optiona list of node ids to target. Defaults to all.
- **black\_period** Undocumented.
- **black\_trigger** Undocumented.
- **event\_name** Undocumented.

Returns New campaign event that can be added to the campaign.

<span id="page-14-1"></span>emodpy\_tbhiv.interventions.cd4diag.**new\_intervention\_as\_file**(*camp*, *filename='cd4.json'*)

#### <span id="page-15-0"></span>**emodpy\_tbhiv.interventions.diag\_treat\_neg module**

```
emodpy_tbhiv.interventions.diag_treat_neg.DiagnosticTreatNeg(camp, trig-
                                                                                 ger_treatment_list,
                                                                                 base_sensitivity_smearpos=1.0,
                                                                                 base_sensitivity_smearneg=1.0,
                                                                                 pos_event='TBTestPositive',
                                                                                 neg_event='TBTestNegative',
                                                                                 def_event='TBTestDefault',
                                                                                 treat-
                                                                                 ment_fraction=1,
                                                                                 start_day=1,
                                                                                 duration=- 1, prop-
                                                                                 erty_restrictions_list=[],
                                                                                 nodeIDs=[],
                                                                                 black_period=0,
                                                                                 black_trigger='Blackout',
                                                                                 event_name='TB
                                                                                 Diagnosis')
```
Create and return triggered campaign event that issues an DiagnosticTreatNeg intervention. See [Diagnostic-](https://docs.idmod.org/projects/emod-tuberculosis/en/latest/parameter-campaign-individual-diagnostictreatneg.html)[TreatNeg](https://docs.idmod.org/projects/emod-tuberculosis/en/latest/parameter-campaign-individual-diagnostictreatneg.html)

#### **Parameters**

- **camp** The [emod\\_api.campaign](https://docs.idmod.org/projects/emod-api/en/latest/emod_api.campaign.html#module-emod_api.campaign) module instance which serves as the campaign accumulator.
- **trigger\_treatment\_list** List of 1 or more triggers (or events or signals) which are listened to and trigger the distribution of the intervention. There is no default.
- **base\_sensitivity\_smearpos** Sensitivity. Defaults to 1.0.
- **base\_sensitivity\_smearneg** Specificity. Defaults to 1.0.
- **pos\_event** Signal (or trigger) which is broadcast if the test is positive. Defaults to 'TBTestPositive',
- **neg\_event** Defaults to 'TBTestNegative'.
- **def\_event** Defaults to 'TBTestDefault'.
- **treatment\_fraction** Fraction of population testing positive you get the positive result effect.
- **start** day The timestep when this campaign event takes effect. Defaults to 1.
- **duration** How long the campaign event remains in effect. Defaults to forever.
- **property\_restrictions\_list** Optiional list of Individual Properties to limit the intervention to.
- **nodeIDs** Optiona list of node ids to target. Defaults to all.
- **black\_period** Undocumented.
- **black\_trigger** Undocumented.
- **event\_name** Undocumented.

Returns New campaign event that can be added to the campaign.

emodpy\_tbhiv.interventions.diag\_treat\_neg.**new\_intervention\_as\_file**(*camp*, *filename='dtn.json'*)

#### <span id="page-16-2"></span><span id="page-16-0"></span>**emodpy\_tbhiv.interventions.drugs module**

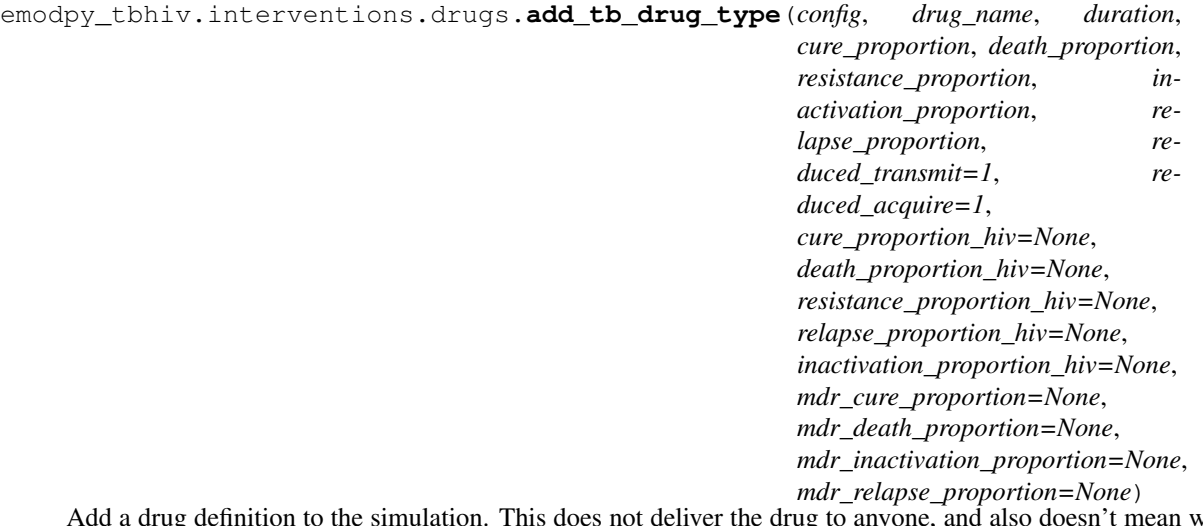

Add a drug definition to the simulation. This does not deliver the drug to anyone, and also doesn't mean we're going to use it. It's like putting it in the reference section.

emodpy\_tbhiv.interventions.drugs.**add\_tb\_drug**(*config*, *drug\_name*) Tell the simulation which drugs we're going to use. Optionally override parameters in the process.

### <span id="page-16-1"></span>**emodpy\_tbhiv.interventions.hiv\_diag module**

```
emodpy_tbhiv.interventions.hiv_diag.HIVDiagnostic(camp, trigger_treatment_list,
                                                                base_sensitivity=1.0,
                                                                base_specificity=1.0,
                                                                pos_event='HIVTestedPositive',
                                                                neg_event='HIVTestedNegative',
                                                                treatment_fraction=1,
                                                                start_day=1, duration=- 1,
                                                                property_restrictions_list=[],
                                                                nodeIDs=[], black_period=0,
                                                                black_trigger='Blackout',
                                                                event_name='HIV Diagnostic')
```
Create and return triggered campaign event that issues an HIVSimpleDiagnostic intervention. See [HIVSimple-](https://docs.idmod.org/projects/emod-tuberculosis/en/latest/parameter-campaign-individual-hivsimplediagnostic.html)[Diagnostic](https://docs.idmod.org/projects/emod-tuberculosis/en/latest/parameter-campaign-individual-hivsimplediagnostic.html)

- **camp** The [emod\\_api.campaign](https://docs.idmod.org/projects/emod-api/en/latest/emod_api.campaign.html#module-emod_api.campaign) module instance which serves as the campaign accumulator.
- **trigger\_treatment\_list** List of 1 or more triggers (or events or signals) which are listened to and trigger the distribution of the intervention. There is no default.
- **base\_sensitivity** Sensitivity. Defaults to 1.0.
- **base\_specificity** Specificity. Defaults to 1.0.
- **pos\_event** Signal (or trigger) which is broadcast if the test is positive. Defaults to 'HIVTestedPositive'.
- **neg\_event** Signal (or trigger) which is broadcast if the test is negative. Defaults to 'HIVTestedNegative'.
- <span id="page-17-1"></span>• **treatment fraction** – Fraction of population testing positive you get the positive result effect.
- **start\_day** The timestep when this campaign event takes effect. Defaults to 1.
- **duration** How long the campaign event remains in effect. Defaults to forever.
- **property\_restrictions\_list** Optiional list of Individual Properties to limit the intervention to.
- **nodeIDs** Optiona list of node ids to target. Defaults to all.
- **black\_period** Undocumented.
- **black\_trigger** Undocumented.
- **event\_name** Undocumented.

emodpy\_tbhiv.interventions.hiv\_diag.**new\_intervention\_as\_file**(*camp*, *filename=None*)

#### <span id="page-17-0"></span>**emodpy\_tbhiv.interventions.hiv\_seeding module**

emodpy\_tbhiv.interventions.hiv\_seeding.**seed**(*camp*, *disease='TB'*, *coverage=0.01*, *reps=- 1*, *interval=1*, *start\_day=1*, *nodeIDs=[]*, *time\_offset=1*, *event\_name='HIV Incidence'*)

Create a scheduled campaign event that issues an OutbreakIndividualTBorHIV intervention. Useful for seeding interventions in TBHIV\_SIM.

#### **Parameters**

- **camp** The [emod\\_api.campaign](https://docs.idmod.org/projects/emod-api/en/latest/emod_api.campaign.html#module-emod_api.campaign) module instance which serves as the campaign accumulator.
- time offset ... Defaults to 0.
- **disease** "TB" or "HIV". Default is "HIV".
- **reps** Number of repetitions (integer). Defaults to no repetition.
- **interval** Timesteps between repetitions, if reps is set. Defaults to every day.
- **start\_day** The timestep when this campaign event takes effect. Defaults to 1.
- **duration** How long the campaign event remains in effect. Defaults to forever.
- **property\_restrictions\_list** Optiional list of Individual Properties to limit the intervention to.
- **nodeIDs** Optiona list of node ids to target. Defaults to all.
- **black\_period** Undocumented.
- **black\_trigger** Undocumented.
- **event\_name** Undocumented.

Returns New campaign event that can be added to the campaign.

emodpy\_tbhiv.interventions.hiv\_seeding.**new\_intervention\_as\_file**(*camp*, *filename='hiv.json'*)

#### <span id="page-18-1"></span><span id="page-18-0"></span>**emodpy\_tbhiv.interventions.hsb module**

emodpy\_tbhiv.interventions.hsb.**HSB**(*camp*, *trigger\_treatment\_list*, *output\_event*, *probability* per step=1.0, start day=1, duration=- 1, prop*erty\_restrictions\_list=[]*, *nodeIDs=[]*, *black\_period=0*, *black\_trigger='Blackout'*, *event\_name='HSB'*, *prevent\_duplicates=False*)

Create and return triggered campaign event that issues an SimpleHealthSeekingBehavior intervention. See [SimpleHealthSeekingBehavior](https://docs.idmod.org/projects/emod-tuberculosis/en/latest/parameter-campaign-individual-simplehealthseekingbehavior.html)

#### **Parameters**

- **camp** The [emod\\_api.campaign](https://docs.idmod.org/projects/emod-api/en/latest/emod_api.campaign.html#module-emod_api.campaign) module instance which serves as the campaign accumulator.
- **trigger\_treatment\_list** List of 1 or more triggers (or events or signals) which are listened to and trigger the distribution of the intervention. There is no default.
- **output\_event** Signal to broadcast when 'health' is ultimately sought (string).
- **probability\_per\_step** Probability of seeking per timestep, default to 1 which means near instantaneous.
- **start\_day** The timestep when this campaign event takes effect. Defaults to 1.
- **duration** How long the campaign event remains in effect. Defaults to forever.
- **property\_restrictions\_list** Optiional list of Individual Properties to limit the intervention to.
- **nodeIDs** Optional list of node ids to target. Defaults to all.
- **prevent duplicates** If an individual were to get one of these when they already have one, the default behaviour is to proceed addiditively. Use this param to cause the new one to replace the old one. Same-ness is based on same event\_name.
- **black\_period** Undocumented.
- **black\_trigger** Undocumented.
- **event\_name** Undocumented.

Returns New campaign event that can be added to the campaign.

emodpy\_tbhiv.interventions.hsb.**new\_intervention\_as\_file**(*camp*, *filename='hsb\_diag.json'*)

#### <span id="page-19-1"></span><span id="page-19-0"></span>**emodpy\_tbhiv.interventions.ramp\_dtn module**

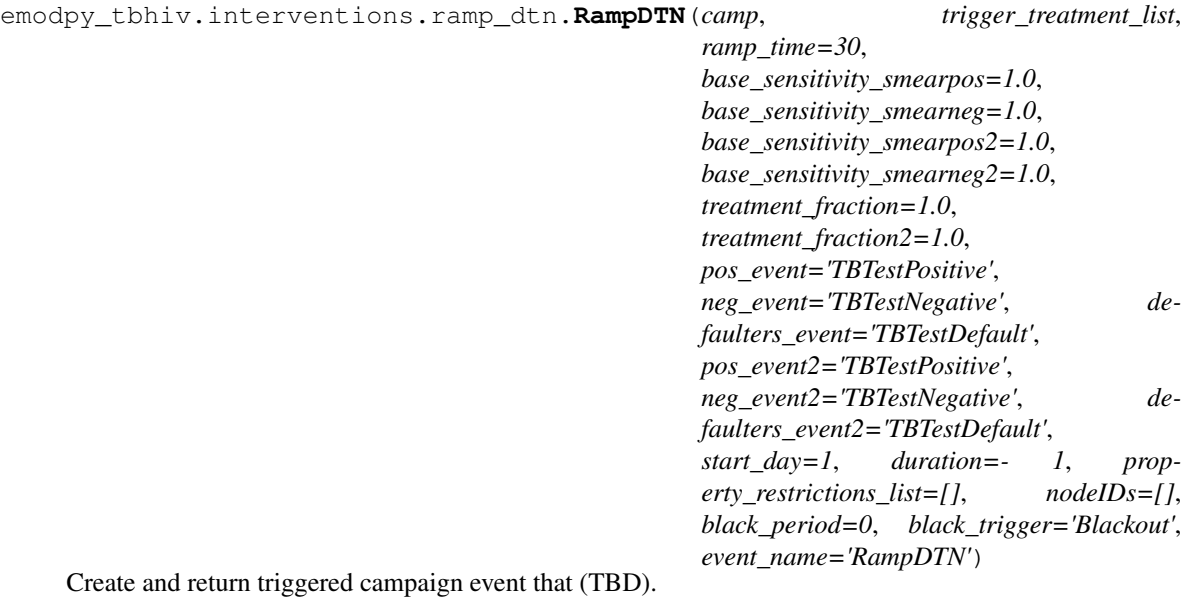

#### **Parameters**

- **camp** The [emod\\_api.campaign](https://docs.idmod.org/projects/emod-api/en/latest/emod_api.campaign.html#module-emod_api.campaign) module instance which serves as the campaign accumulator.
- **trigger\_treatment\_list** List of 1 or more triggers (or events or signals) which are listened to and trigger the distribution of the intervention. There is no default.
- **active\_sensitivity** Sensitivity. Defaults to 1.0.
- **active\_specificity** Specificity. Defaults to 1.0.
- **pos\_event** Signal (or trigger) which is broadcast if the test is positive. Defaults to 'TBTestPositive',
- **treatment\_fraction** Fraction of population testing positive you get the positive result effect.
- **start\_day** The timestep when this campaign event takes effect. Defaults to 1.
- **duration** How long the campaign event remains in effect. Defaults to forever.
- **property\_restrictions\_list** Optiional list of Individual Properties to limit the intervention to.
- **nodeIDs** Optiona list of node ids to target. Defaults to all.
- **black\_period** Undocumented.
- **black\_trigger** Undocumented.
- **event\_name** Undocumented.

Returns New campaign event that can be added to the campaign.

```
emodpy_tbhiv.interventions.ramp_dtn.new_intervention_as_file(camp, file-
                                                               name='ramp.json')
```
#### <span id="page-20-1"></span><span id="page-20-0"></span>**emodpy\_tbhiv.interventions.resist\_diag module**

```
emodpy_tbhiv.interventions.resist_diag.ResistanceDiagnostic(camp, trig-
                                                                                ger_treatment_list,
                                                                                sensitivity=1.0,
                                                                                 specificity=1.0,
                                                                                pos_event='TBMDRTestPositive',
                                                                                neg_event='TBMDRTestNegative',
                                                                                def_event='TBMDRTestDefault',
                                                                                treat-
                                                                                ment_fraction=1,
                                                                                treat-
                                                                                ment_fraction_negative_test=1,
                                                                                start_day=1,
                                                                                duration=- 1, prop-
                                                                                 erty_restrictions_list=[],
                                                                                nodeIDs=[],
                                                                                black_period=0,
                                                                                 black_trigger='Blackout',
                                                                                 event_name='TB Di-
                                                                                 agnosis MDR')
     Create and return triggered campaign event that issues an ResistanceDiagnostic intervention.
```
- **camp** The [emod\\_api.campaign](https://docs.idmod.org/projects/emod-api/en/latest/emod_api.campaign.html#module-emod_api.campaign) module instance which serves as the campaign accumulator.
- **trigger treatment list** List of 1 or more triggers (or events or signals) which are listened to and trigger the distribution of the intervention. There is no default.
- **sensitivity** Sensitivity. Defaults to 1.0.
- **specificity** Specificity. Defaults to 1.0.
- **pos\_event** Signal (or trigger) which is broadcast if the test is positive. Defaults to 'TBMDRTestPositive'.
- **neg\_event** Signal (or trigger) which is broadcast if the test is negative. Defaults to 'TBMDRTestNegative'.
- **def\_event** Signal (or trigger) which is broadcast if the test is default. Defaults to 'TBMDRTestDefault'.
- **treatment\_fraction** Fraction of population testing positive you get the positive result effect. Defaults to 1.
- treatment\_fraction\_negative\_test ... Defaults to 1.
- **start** day The timestep when this campaign event takes effect. Defaults to 1.
- **duration** How long the campaign event remains in effect. Defaults to forever.
- **property\_restrictions\_list** Optiional list of Individual Properties to limit the intervention to.
- **nodeIDs** Optiona list of node ids to target. Defaults to all.
- **black\_period** Undocumented.
- **black\_trigger** Undocumented.

• **event\_name** – Undocumented.

<span id="page-21-1"></span>Returns New campaign event that can be added to the campaign.

emodpy\_tbhiv.interventions.resist\_diag.**new\_intervention\_as\_file**(*camp*, *filename='resist\_diag.json'*)

#### <span id="page-21-0"></span>**emodpy\_tbhiv.interventions.smear\_diag module**

```
emodpy_tbhiv.interventions.smear_diag.SmearDiagnostic(camp, trigger_treatment_list,
                                                                       base_sensitivity_smearpos=1.0,
                                                                       base_sensitivity_smearneg=1.0,
                                                                       pos_event='TestPositiveOnSmear',
                                                                       treatment_fraction=1,
                                                                       start_day=1, duration=- 1,
                                                                       property_restrictions_list=[],
                                                                       nodeIDs=[], black_period=0,
                                                                       black_trigger='Blackout',
                                                                       event_name='TB Diagnosis
                                                                       Smear Simple')
```
Create and return triggered campaign event that issues an SmearDiagnostic intervention.

#### **Parameters**

- **camp** The [emod\\_api.campaign](https://docs.idmod.org/projects/emod-api/en/latest/emod_api.campaign.html#module-emod_api.campaign) module instance which serves as the campaign accumulator.
- **trigger\_treatment\_list** List of 1 or more triggers (or events or signals) which are listened to and trigger the distribution of the intervention. There is no default.
- **base\_sensitivity\_smearpos** Sensitivity. Defaults to 1.0.
- **base\_sensitivity\_smearneg** Specificity. Defaults to 1.0.
- **pos\_event** Signal (or trigger) which is broadcast if the test is positive. Defaults to 'TBTestPositiveOnSmear'.
- **treatment\_fraction** Fraction of population testing positive you get the positive result effect.
- **start\_day** The timestep when this campaign event takes effect. Defaults to 1.
- **duration** How long the campaign event remains in effect. Defaults to forever.
- **property\_restrictions\_list** Optiional list of Individual Properties to limit the intervention to.
- **nodeIDs** Optiona list of node ids to target. Defaults to all.
- **black\_period** Undocumented.
- **black\_trigger** Undocumented.
- **event\_name** Undocumented.

Returns New campaign event that can be added to the campaign.

emodpy\_tbhiv.interventions.smear\_diag.**new\_intervention\_as\_file**(*camp*, *filename='smear\_diag.json'*)

#### <span id="page-22-1"></span><span id="page-22-0"></span>**emodpy\_tbhiv.interventions.tb\_treat\_basic module**

```
emodpy_tbhiv.interventions.tb_treat_basic.TBDrugTreatment(camp, trig-
                                                                           ger_treatment_list,
                                                                           drug_name='DOTS',
                                                                           inactivation_rate=0,
                                                                           mortality_rate=0,
                                                                           clearance_rate=0,
                                                                           resistance_rate=0,
                                                                           relapse_rate=0, re-
                                                                           duced_transmit=1.0,
                                                                           start_day=1, treat-
                                                                           ment_duration=180,
                                                                           duration=- 1, prop-
                                                                           erty_restrictions_list=[],
                                                                           nodeIDs=[],
                                                                           black_period=0,
                                                                           black_trigger='Blackout',
                                                                           event_name='TBDrugTreatment')
     Create and return triggered campaign event that issues an AntiTBDrug intervention. See AntiTBDrug
```
#### Parameters

- **camp** The [emod\\_api.campaign](https://docs.idmod.org/projects/emod-api/en/latest/emod_api.campaign.html#module-emod_api.campaign) module instance which serves as the campaign accumulator.
- **trigger\_treatment\_list** List of 1 or more triggers (or events or signals) which are listened to and trigger the distribution of the intervention. There is no default.
- **drug** name ... Defaults to 'DOTS',
- **inactivation rate** ... Defaults to 0,
- **mortality\_rate** ... Defaults to 0,
- **clearance\_rate**  $\dots$  Defaults to 0,
- **resistance\_rate**  $\ldots$  Defaults to 0,
- **relapse\_rate**  $\dots$  Defaults to 0,
- **reduced\_transmit** ... Defaults to 1.0,
- **start\_day** The timestep when this campaign event takes effect. Defaults to 1.
- **duration** How long the campaign event remains in effect. Defaults to forever.
- **property\_restrictions\_list** Optiional list of Individual Properties to limit the intervention to.
- **nodeIDs** Optiona list of node ids to target. Defaults to all.
- **black\_period** Undocumented.
- **black\_trigger** Undocumented.
- **event\_name** Undocumented.

Returns New campaign event that can be added to the campaign.

emodpy\_tbhiv.interventions.tb\_treat\_basic.**new\_intervention\_as\_file**(*camp*, *filename=None*)

#### <span id="page-23-1"></span><span id="page-23-0"></span>**emodpy\_tbhiv.interventions.tbhiv\_treat module**

```
emodpy_tbhiv.interventions.tbhiv_treat.TBHIVDrugTreatment(camp, trig-
                                                                       ger_treatment_list,
                                                                       drug_name, la-
                                                                       tent_multiplier=1.0,
                                                                       active_multiplier=1.0,
                                                                       start_day=1,
                                                                       duration=- 1, prop-
                                                                       erty_restrictions_list=[],
                                                                       nodeIDs=[],
                                                                       black_period=0,
                                                                       black_trigger='Blackout',
                                                                       event_name='TBHIVDrugTreatment')
```
Create and return triggered campaign event that issues a 'TBHIVConfigurableTBdrug' intervention. See [TB-](https://docs.idmod.org/projects/emod-tuberculosis/en/latest/parameter-campaign-individual-tbhivconfigurabletbdrug.html)[HIVConfigurableTBdrug](https://docs.idmod.org/projects/emod-tuberculosis/en/latest/parameter-campaign-individual-tbhivconfigurabletbdrug.html)

#### **Parameters**

- **camp** The [emod\\_api.campaign](https://docs.idmod.org/projects/emod-api/en/latest/emod_api.campaign.html#module-emod_api.campaign) module instance which serves as the campaign accumulator.
- **trigger\_treatment\_list** List of 1 or more triggers (or events or signals) which are listened to and trigger the distribution of the intervention. There is no default.
- $\cdot$  drug name ...
- latent\_multiplier ... Defaults to 1.0.
- **active\_multiplier** ... Defaults to 1.0.
- **start\_day** The timestep when this campaign event takes effect. Defaults to 1.
- **duration** How long the campaign event remains in effect. Defaults to forever.
- **property\_restrictions\_list** Optiional list of Individual Properties to limit the intervention to.
- **nodeIDs** Optiona list of node ids to target. Defaults to all.
- **black\_period** Undocumented.
- **black\_trigger** Undocumented.
- **event\_name** Undocumented.

Returns New campaign event that can be added to the campaign.

emodpy\_tbhiv.interventions.tbhiv\_treat.**new\_intervention\_as\_file**(*camp*, *file-*

*name='tb\_drug\_treat.json'*)

#### <span id="page-24-2"></span><span id="page-24-0"></span>**emodpy\_tbhiv.interventions.triggered\_pvc module**

emodpy\_tbhiv.interventions.triggered\_pvc.**TPVC**(*camp*, *trigger\_treatment\_list*, *property\_to\_change*, *final\_prop\_value*, *revert=0*, *daily\_prob=1*, *start\_day=1*, *duration=- 1*, *property\_restrictions\_list=[]*, *nodeIDs=[]*, *black\_period=0*, *black\_trigger='Blackout'*, *event\_name='PropertyValueChanger'*) Create and return triggered campaign event that issues an PropertyValueChanger intervention. See [PropertyVal-](https://docs.idmod.org/projects/emod-tuberculosis/en/latest/parameter-campaign-individual-propertyvaluechanger.html)

#### Parameters

[ueChanger](https://docs.idmod.org/projects/emod-tuberculosis/en/latest/parameter-campaign-individual-propertyvaluechanger.html)

- **camp** The [emod\\_api.campaign](https://docs.idmod.org/projects/emod-api/en/latest/emod_api.campaign.html#module-emod_api.campaign) module instance which serves as the campaign accumulator.
- **trigger\_treatment\_list** List of 1 or more triggers (or events or signals) which are listened to and trigger the distribution of the intervention. There is no default.
- **property\_to\_change** Individual Property key (string).
- **final\_prop\_value** New Individual Property value (string).
- $\text{revert} \ldots$  Defaults to 0.
- **daily\_prob** Daily probabilty of changing. Defaults to 1.
- **start\_day** The timestep when this campaign event takes effect. Defaults to 1.
- **duration** How long the campaign event remains in effect. Defaults to forever.
- **property\_restrictions\_list** Optiional list of Individual Properties to limit the intervention to.
- **nodeIDs** Optiona list of node ids to target. Defaults to all.
- **black\_period** Undocumented.
- **black\_trigger** Undocumented.
- **event\_name** Undocumented.

Returns New campaign event that can be added to the campaign.

emodpy\_tbhiv.interventions.triggered\_pvc.**new\_intervention\_as\_file**(*camp*, *filename='tpvc.json'*)

#### <span id="page-24-1"></span>**emodpy\_tbhiv.interventions.vaccine module**

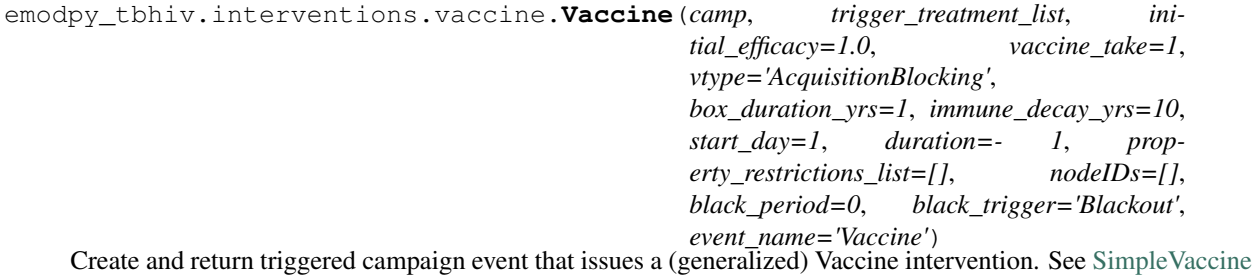

- <span id="page-25-2"></span>• **camp** – The [emod\\_api.campaign](https://docs.idmod.org/projects/emod-api/en/latest/emod_api.campaign.html#module-emod_api.campaign) module instance which serves as the campaign accumulator.
- **trigger\_treatment\_list** List of 1 or more triggers (or events or signals) which are listened to and trigger the distribution of the intervention. There is no default.
- **initial\_efficacy** Initial efficacy of the vaccine. Defaults to 1.0.
- **vaccine\_take** Fraction of the population receiving the vaccine for whom it is efficacious. Defaults to 1.0.
- **vtype** . . . Defaults to "AcquisitionBlogking"
- **box\_duration\_yrs** Period of time over which the initial efficacy persists before decay. Defaults to 1 year.
- **immune\_decay\_yrs** Period of time over which the efficacy decays to 0. Defaults to 10 years.
- **start\_day** The timestep when this campaign event takes effect. Defaults to 1.
- **duration** How long the campaign event remains in effect. Defaults to forever.
- **property\_restrictions\_list** Optiional list of Individual Properties to limit the intervention to.
- **nodeIDs** Optiona list of node ids to target. Defaults to all.
- **black\_period** Undocumented.
- **black\_trigger** Undocumented.
- **event\_name** Undocumented.

```
emodpy_tbhiv.interventions.vaccine.new_intervention_as_file(camp, file-
                                                              name='vaccine.json')
```
#### <span id="page-25-0"></span>**emodpy\_tbhiv.reporters package**

#### **Submodules**

#### <span id="page-25-1"></span>**emodpy\_tbhiv.reporters.plugin module**

```
class emodpy_tbhiv.reporters.plugin.Report_TBHIV_ByAge(name: str = 'Re-
                                                            port_TBHIV_ByAge',
                                                            Enabled: bool = True,
                                                            Reports: list = <factory>,
                                                            dll_file: str = 'libre-
                                                            port_TBHIV_ByAge.dll')
    Bases: emodpy.reporters.base.CustomReporter
    name: str = 'Report_TBHIV_ByAge'
```
#### **dll\_file: [str](https://docs.python.org/3/library/stdtypes.html#str) = 'libreport\_TBHIV\_ByAge.dll'**

**configure\_report**(*camp*, *max\_age\_yrs*, *min\_age\_yrs*, *start\_year*, *stop\_year*, *events=None*)

## <span id="page-26-2"></span><span id="page-26-0"></span>**2.1.2 Submodules**

### <span id="page-26-1"></span>**emodpy\_tbhiv.standard\_drugs module**

emodpy\_tbhiv.standard\_drugs.**bootstrap**(*config*)

**CHAPTER**

# **THREE**

# **FREQUENTLY ASKED QUESTIONS**

<span id="page-28-0"></span>As you get started with emodpy-tbhiv, you may have questions. The most common questions will be added below. For questions related to functionality in related packages, see the following documentation:

- [Frequently asked questions](https://docs.idmod.org/projects/emod-tuberculosis/en/latest/faq.html) for EMOD
- [Frequently asked questions](https://docs.idmod.org/projects/idmtools/en/latest/faq.html) for idmtools
- [Frequently asked questions](https://docs.idmod.org/projects/emod-api/en/latest/faq.html) for emod-api
- [Frequently asked questions](https://docs.idmod.org/projects/emodpy/en/latest/faq.html) for emodpy

### **PYTHON MODULE INDEX**

#### <span id="page-30-0"></span>e

```
emodpy_tbhiv, 5
emodpy_tbhiv.demographics, 5
emodpy_tbhiv.demographics.TBHIVDemographics,
      5
emodpy_tbhiv.interventions, 7
emodpy_tbhiv.interventions.active_diagnostic,
      7
emodpy_tbhiv.interventions.age_targeted_vaccine,
      8
emodpy_tbhiv.interventions.art, 9
10
emodpy_tbhiv.interventions.cd4diag, 11
emodpy_tbhiv.interventions.diag_treat_neg,
     12
emodpy_tbhiv.interventions.drugs, 13
emodpy_tbhiv.interventions.hiv_diag, 13
emodpy tbhiv.interventions.hiv seeding,
      14
emodpy_tbhiv.interventions.hsb, 15
emodpy_tbhiv.interventions.ramp_dtn, 16
emodpy_tbhiv.interventions.resist_diag,
      17
emodpy_tbhiv.interventions.smear_diag,
      18
emodpy_tbhiv.interventions.tb_treat_basic,
      19
emodpy_tbhiv.interventions.tbhiv_treat,
      20
emodpy_tbhiv.interventions.triggered_pvc,
      21
emodpy_tbhiv.interventions.vaccine, 21
22
22
23
```
## **INDEX**

emodpy\_tbhiv.interventions.age\_targeted\_vaccine

# <span id="page-32-0"></span>A

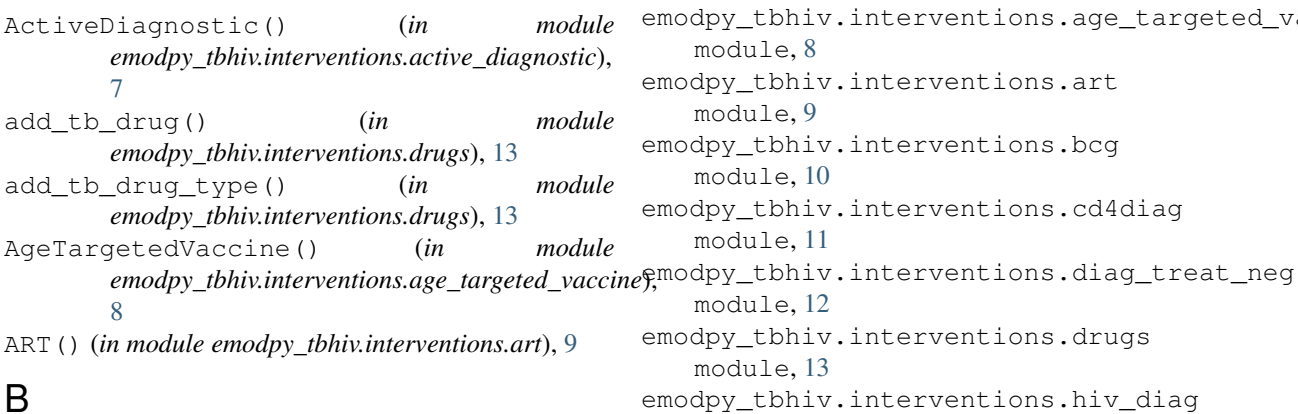

BCG() (*in module emodpy\_tbhiv.interventions.bcg*), [10](#page-13-1) bootstrap() (*in module emodpy\_tbhiv.standard\_drugs*), [23](#page-26-2)

# C

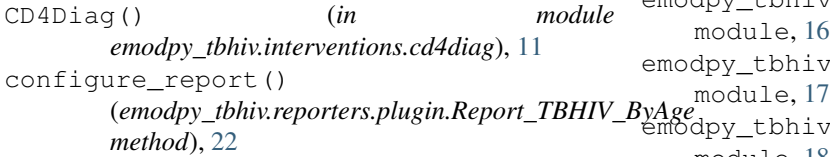

# D

DiagnosticTreatNeg() (*in module emodpy\_tbhiv.interventions.diag\_treat\_neg*), [12](#page-15-0) dll\_file (*emodpy\_tbhiv.reporters.plugin.Report\_TBHIV\_ByAge* emodpy\_tbhiv.interventions.triggered\_pvc *attribute*), [22](#page-25-2) module, [19](#page-22-1) emodpy\_tbhiv.interventions.tbhiv\_treat module, [20](#page-23-1) module, [21](#page-24-2) emodpy\_tbhiv.interventions.vaccine module, [21](#page-24-2)

module, [7](#page-10-2)

module, [8](#page-11-1)

module, [9](#page-12-1)

module, [10](#page-13-1)

module, [11](#page-14-2)

module, [12](#page-15-0)

module, [13](#page-16-2)

module, [13](#page-16-2)

module, [14](#page-17-1)

module, [15](#page-18-1)

module, [16](#page-19-1)

module, [18](#page-21-1)

emodpy\_tbhiv.interventions.art

emodpy\_tbhiv.interventions.bcg

emodpy\_tbhiv.interventions.cd4diag

emodpy\_tbhiv.interventions.drugs

emodpy\_tbhiv.interventions.hsb

emodpy\_tbhiv.interventions.hiv\_diag

emodpy\_tbhiv.interventions.ramp\_dtn

emodpy\_tbhiv.interventions.resist\_diag

emodpy\_tbhiv.interventions.smear\_diag

emodpy\_tbhiv.interventions.tb\_treat\_basic

emodpy\_tbhiv.interventions.hiv\_seeding

# E

```
emodpy_tbhiv
  module, 5
emodpy_tbhiv.demographics
  module, 5
23
  module, 5
emodpy_tbhiv.interventions
  module, 7
emodpy_tbhiv.interventions.active_diagnostic
                                 emodpy_tbhiv.reporters
                                    module, 22
                                 emodpy_tbhiv.reporters.plugin
                                    module, 22
                                 emodpy_tbhiv.standard_drugs
                                  F
                                  from_csv() (in module
```
*emodpy\_tbhiv.demographics.TBHIVDemographics*), [6](#page-9-0) from\_params() (*in module emodpy\_tbhiv.demographics.TBHIVDemographics*), [6](#page-9-0) from\_template\_node() (*in module emodpy\_tbhiv.demographics.TBHIVDemographics*), [5](#page-8-5) fromBasicNode() (*in module emodpy\_tbhiv.demographics.TBHIVDemographics*), name (*emodpy\_tbhiv.reporters.plugin.Report\_TBHIV\_ByAge* [5](#page-8-5) fromData() (*in emodpy\_tbhiv.demographics.TBHIVDemographics*), [6](#page-9-0) H HIVDiagnostic() (*in module emodpy\_tbhiv.interventions.hiv\_diag*), [13](#page-16-2) HSB() (*in module emodpy\_tbhiv.interventions.hsb*), [15](#page-18-1) M module emodpy\_tbhiv, [5](#page-8-5) emodpy\_tbhiv.demographics, [5](#page-8-5) emodpy\_tbhiv.demographics.TBHIVDemographics, *emodpy\_tbhiv.interventions.diag\_treat\_neg*), [5](#page-8-5) emodpy\_tbhiv.interventions, [7](#page-10-2) emodpy\_tbhiv.interventions.active\_diagnostic, *emodpy\_tbhiv.interventions.hiv\_diag*), [14](#page-17-1) [7](#page-10-2) emodpy\_tbhiv.interventions.age\_targeted\_vaccine, *emodpy\_tbhiv.interventions.hiv\_seeding*), [14](#page-17-1) [8](#page-11-1) emodpy tbhiv. interventions.art, [9](#page-12-1) emodpy tbhiv.interventions.bcg, [10](#page-13-1) emodpy\_tbhiv.interventions.cd4diag, [11](#page-14-2) emodpy\_tbhiv.interventions.diag\_treat\_neg, [12](#page-15-0) emodpy tbhiv.interventions.drugs, [13](#page-16-2) emodpy\_tbhiv.interventions.hiv\_diag, new\_intervention\_as\_file() (*in module* [13](#page-16-2) emodpy\_tbhiv.interventions.hiv\_seedingew\_intervention\_as\_file() (*in module* [14](#page-17-1) emodpy tbhiv. interventions.hsb, [15](#page-18-1) emodpy\_tbhiv.interventions.ramp\_dtn, [16](#page-19-1) emodpy\_tbhiv.interventions.resist\_diag, [17](#page-20-1) emodpy\_tbhiv.interventions.smear\_diag, [18](#page-21-1) emodpy\_tbhiv.interventions.tb\_treat\_basic, *emodpy\_tbhiv.interventions*), [7](#page-10-2) [19](#page-22-1) emodpy\_tbhiv.interventions.tbhiv\_trea $\mathbb R$ [20](#page-23-1) emodpy tbhiv.interventions.triggered pvc, [21](#page-24-2) emodpy tbhiv.interventions.vaccine,  $21$ emodpy tbhiv.reporters, [22](#page-25-2) emodpy tbhiv.reporters.plugin, [22](#page-25-2) emodpy\_tbhiv.standard\_drugs, [23](#page-26-2) N *attribute*), [22](#page-25-2) module new intervention as file() (*in module emodpy\_tbhiv.interventions.active\_diagnostic*), [8](#page-11-1) new\_intervention\_as\_file() (*in module emodpy\_tbhiv.interventions.age\_targeted\_vaccine*),  $\overline{Q}$ new\_intervention\_as\_file() (*in module emodpy\_tbhiv.interventions.art*), [10](#page-13-1) new\_intervention\_as\_file() (*in module emodpy\_tbhiv.interventions.bcg*), [10](#page-13-1) new\_intervention\_as\_file() (*in module emodpy\_tbhiv.interventions.cd4diag*), [11](#page-14-2) new\_intervention\_as\_file() (*in module* [12](#page-15-0) new\_intervention\_as\_file() (*in module* new\_intervention\_as\_file() (*in module* new\_intervention\_as\_file() (*in module emodpy\_tbhiv.interventions.hsb*), [15](#page-18-1) new\_intervention\_as\_file() (*in module emodpy\_tbhiv.interventions.ramp\_dtn*), [16](#page-19-1) new\_intervention\_as\_file() (*in module emodpy\_tbhiv.interventions.resist\_diag*), [18](#page-21-1) new\_intervention\_as\_file() (*in module emodpy\_tbhiv.interventions.smear\_diag*), [18](#page-21-1) *emodpy\_tbhiv.interventions.tb\_treat\_basic*), [19](#page-22-1) *emodpy\_tbhiv.interventions.tbhiv\_treat*), [20](#page-23-1) new\_intervention\_as\_file() (*in module emodpy\_tbhiv.interventions.triggered\_pvc*), [21](#page-24-2) new\_intervention\_as\_file() (*in module emodpy\_tbhiv.interventions.vaccine*), [22](#page-25-2) purge\_campaign\_event() (*in module* RampDTN() (*in module* 

*emodpy\_tbhiv.interventions.ramp\_dtn*), [16](#page-19-1)

Report\_TBHIV\_ByAge (*class in emodpy\_tbhiv.reporters.plugin*), [22](#page-25-2) ResistanceDiagnostic() (*in module emodpy\_tbhiv.interventions.resist\_diag*), [17](#page-20-1)

# S

```
seed() (in module emodpy_tbhiv.interventions.hiv_seeding),
        14
SetHIVCoInfectionDistribution()
       (emodpy_tbhiv.demographics.TBHIVDemographics.TBHIVDemographics
       method), 5
SetHIVTBCoInfectionMortalityDistribution()
       (emodpy_tbhiv.demographics.TBHIVDemographics.TBHIVDemographics
       method), 5
SmearDiagnostic() (in module
       emodpy_tbhiv.interventions.smear_diag),
        18
```
# T

```
TBDrugTreatment() (in module
       emodpy_tbhiv.interventions.tb_treat_basic), 19
TBHIVDemographics (class in
       emodpy_tbhiv.demographics.TBHIVDemographics),
       5
TBHIVDrugTreatment() (in module
       emodpy_tbhiv.interventions.tbhiv_treat),
       20
TPVC() (in module emodpy_tbhiv.interventions.triggered_pvc),
       21
```
# V

Vaccine() (*in module emodpy\_tbhiv.interventions.vaccine*), [21](#page-24-2)